**Google Chrome Setup For Windows 8 32 Bit**>>>CLICK HERE<<<

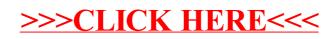